# **Dictionaries**

**Python basics**

Kunal Khurana

2023-10-06

## **Table of contents**

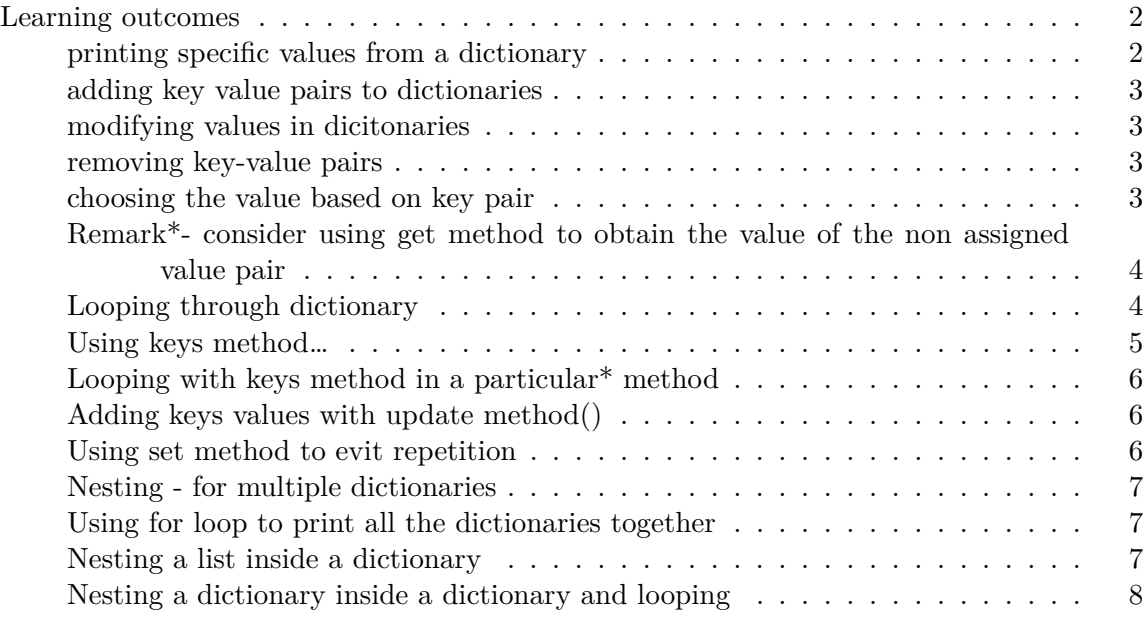

### <span id="page-1-0"></span>**Learning outcomes**

A dictionary in Python is a collection of key-value pairs. 1. looping through a dictionary 2. work with information stored in a dictionary 3. access and modify individual elements in a dictionary 4. nest multiple dictionaries in a list, nest lists in a dictionary, and nest a dictionary inside a dictionary

#### <span id="page-1-1"></span>**printing specific values from a dictionary**

```
d_0= {'colour' : 'verte', 'point' : 5}
access = d_0['point'] #square brackets to access values
print(f"You have earned {access} points!")
```
You have earned 5 points!

<span id="page-2-0"></span>**adding key value pairs to dictionaries**

```
d_0['tout va bien'] = 0
d_0['oui, ça va'] = 1
print(d_0)
```

```
{'tout va bien': 0, 'oui, ça va': 1}
```
<span id="page-2-1"></span>**modifying values in dicitonaries**

d\_0 = {'colour' : 'green'} #curly brackets print(f"The new colour is {d\_0['colour']}.")

The new colour is green.

```
d_0 = \{ 'color' : 'marron' \}print(f"The changed colour is \{d_0['colour']\}.") #square brackets for accessing specific
```
The changed colour is marron.

#### <span id="page-2-2"></span>**removing key-value pairs**

print(d\_0)

{'tout va bien': 0, 'oui, ça va': 1}

print(d\_0)

{'tout va bien': 0, 'oui, ça va': 1}

<span id="page-2-3"></span>**choosing the value based on key pair**

```
favorite_language = {
    'kunal': 'français',
    'ritika' : 'espagneol',
    'kartik' : 'russe',
    'vaibhav' : 'almande'
}
language = favorite_language['kunal'].title()
print(f"Kunal's favorite lanuage is {language}.")
```
Kunal's favorite lanuage is Français.

<span id="page-3-0"></span>**Remark\*- consider using get method to obtain the value of the non assigned value pair**

<span id="page-3-1"></span>**Looping through dictionary**

```
user_0 = {'dob' : 'nov 1995',
           'birth_place' : 'gugaron',
           'education' : 'masters',
           'children' : '2',
           }
  for key, value in user_0.items():
      print(f"\nKey: {key}")
      print(f"Value: {value}")
Key: dob
Value: nov 1995
Key: birth_place
Value: gugaron
Key: education
Value: masters
Key: children
Value: 2
```

```
print(d_0)
```
{'tout va bien': 0, 'oui, ça va': 1}

#### **Using keys() mehtod for looping**

```
favorite_language
for name in favorite_language.keys():
   print(name.title())
```
Kunal Ritika Kartik Vaibhav

```
for language in favorite_language.values():
    print(language.title())
```
Français Espagneol Russe Almande

#### <span id="page-4-0"></span>**Using keys method…**

```
if 'raghav' not in favorite_language.keys():
   print("Raghav, please take your poll!")
```
Raghav, please take your poll!

<span id="page-5-0"></span>**Looping with keys method in a particular\* method**

```
for name in sorted(favorite_language.keys()):
      print(f"{name.title()}, thank you for taking the poll!")
Kartik, thank you for taking the poll!
Kunal, thank you for taking the poll!
Ritika, thank you for taking the poll!
Vaibhav, thank you for taking the poll!
```
#### <span id="page-5-1"></span>**Adding keys values with update method()**

```
favorite_language.update({'vaisahli' : 'français'})
  favorite_language
{'kunal': 'français',
 'ritika': 'espagneol',
 'kartik': 'russe',
 'vaibhav': 'almande',
 'vaisahli': 'français'}
```
#### <span id="page-5-2"></span>**Using set method to evit repetition**

```
for language in set(favorite_language.values()):
   print(language.title())
```
Russe Almande Espagneol Français

#### <span id="page-6-0"></span>**Nesting - for multiple dictionaries**

```
print(user_0)
print(d_0)
print(favorite_language)
```

```
{'dob': 'nov 1995', 'birth_place': 'gugaron', 'education': 'masters', 'children': '2'}
{'tout va bien': 0, 'oui, ça va': 1}
{'kunal': 'français', 'ritika': 'espagneol', 'kartik': 'russe', 'vaibhav': 'almande', 'vaisahli': 'français'}
```
<span id="page-6-1"></span>**Using for loop to print all the dictionaries together**

```
combined = [user_0, d_0, favorite_language]
for tout in combined:
   print(tout)
```

```
{'dob': 'nov 1995', 'birth_place': 'gugaron', 'education': 'masters', 'children': '2'}
{'tout va bien': 0, 'oui, ça va': 1}
{'kunal': 'français', 'ritika': 'espagneol', 'kartik': 'russe', 'vaibhav': 'almande', 'vaisa
```
<span id="page-6-2"></span>**Nesting a list inside a dictionary**

```
programming_languages = {'kunal' : ['python', 'latex', 'html', 'java'],
                        'john' : ['html', 'c', 'C++'],
                        'gofi' : ['java', 'python', 'R', 'html']}
for name, languages in programming languages.items(): #use items to iterate thorough dict
    print(f"\n{name.title()}'s favorite languages are:")
    for language in languages:
        print(f"\t{language.title()}")
```

```
Kunal's favorite languages are:
    Python
    Latex
    Html
    Java
```

```
John's favorite languages are:
    Html
    \mathcal{C}C++Gofi's favorite languages are:
    Java
    Python
    R
    Html
```
<span id="page-7-0"></span>**Nesting a dictionary inside a dictionary and looping**

```
users = {
      'kkhurana' : {
          'first' : 'kunal',
          'last' : 'khurana',
          'location': 'montréal',
          },
          'asharma' : {
              'first': 'anita',
              'last': 'sharma',
              'location': 'sudbery'
          },
      'jarora' : {
          'first' : 'jatin',
          'last' : 'arora',
          'location' : 'perth'
      },
      }
  users
{'kkhurana': {'first': 'kunal', 'last': 'khurana', 'location': 'montréal'},
 'asharma': {'first': 'anita', 'last': 'sharma', 'location': 'sudbery'},
 'jarora': {'first': 'jatin', 'last': 'arora', 'location': 'perth'}}
```

```
for username, user_info in users.items():
   print(f"\nUsername: {username}")
    full_name = f"{user_info['first']} {user_info['last']}"
   location = user_info['location']
    print(f"\tFull name: {full_name.title()}")
   print(f"\tLocation: {location.title()}")
```
Username: kkhurana Full name: Kunal Khurana Location: Montréal

Username: asharma Full name: Anita Sharma Location: Sudbery

Username: jarora Full name: Jatin Arora Location: Perth